## **Download Photoshop For Windows 8.1 64 Bit ((FULL))**

Installing Adobe Photoshop and then cracking it is easy and simple. The first step is to download and install the Adobe Photoshop software on your computer. Then, you need to locate the installation.exe file and run it. Once the installation is complete, you need to locate the patch file and copy it to your computer. The patch file is usually available online, and it is used to unlock the full version of the software. Once the patch file is copied, you need to run it and follow the instructions on the screen. Once the patching process is complete, you will have a fully functional version of Adobe Photoshop on your computer. To make sure that the software is running properly, you should check the version number to ensure that the crack was successful. And that's it - you have now successfully installed and cracked Adobe Photoshop!

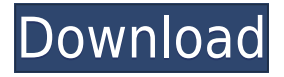

GetApp brings together all the resources you need to make confident purchasing decisions about your software. Our software evaluation scorecards, articles, browser extensions, price lists, newsletters and forums help you save time and money and get value for your investments. Save time and effort when you can go to one place to get all these great resources - a place with no salespersons, hidden fees, and large commissions. GetApp takes the hassle out of your research and eliminates the need to keep hunting for all the information yourself. See real reviews of desktop applications, as well as mobile apps, and research pricing and features, in one place. Not only does our portal have a pre-built database of software applications, it has a constantlyupdated list of vendors, aggregation of software vendor data like corporate structure, contact details, smart reviews and a customer support scorecard. We also provide various integration features to match your business process and data. And as part of our commitment to provide a positive experience for our users, we display real user reviews, demonstrating the software you are researching has in-depth features and a vibrant community. Stop wasting time with call centers and endless emails to get answers to your questions and avoid unnecessary spending. Use GetApp's prebuilt software databases, mega search and real reviews to determine which software applications align with your business processes and answer your questions in minutes.

## **Adobe Photoshop 2022 (Version 23.0.1) Download With Activation Code Activation [Mac/Win] {{ lifetimE patch }} 2023**

In the software tutorials we'll cover Photoshop tutorials online , we'll also explore Quick tips to get the most out of your Photoshop experience. Welcome to a new dimension of creative freedom! Some people may feel the need for *Photoshop Elements,* a cheaper version of the commercial software, over Photoshop. While it is certainly advantageous to have a lower commitment to using immediate benefits, it is still a very powerful and capable piece of software and still offers more editing functions than many graphic design software packages. The question of what are the best graphic design software is basically a personal choice. There are so many creative applications and the market is changing fast. Finding and testing the best software for your task could take months or even years. Ask us, if you do get stuck. We can and will help you to find the right tool to help you accomplish that one-of-a-kind graphic design you want to accomplish with your digital photo or painting. What is Adobe Photoshop The photo editing software is used to manipulate and create Photoshop images from image files, including graphics files contained in a file and move, rotate, crop, and alter them. What is Adobe Photoshop Photoshop Elements is the right program if you want to manipulate images from a single image, but want to save time and maintain simplicity. It is a more affordable way to edit images, but lacks the capability to modify individual pixels or create new layers. What is Adobe Photoshop Adobe InDesign is a desktop publishing software that allows you to create, organize, refine, and print professional-quality documents. InDesign is used in a variety of industries. InDesign allows you to create brochures, reports, newsletters, presentations, letters, booklets, and many other types of documents. What is Adobe Photoshop Pixelmator is one of the fastest and easiest apps for photo editing. Pixelmator's simple interface and performance make it ideal for beginners. Pixelmator is lighter on the system than Photoshop, making it the perfect app for field work and traveling. What is Adobe Photoshop Picasa is an online photo organizing and sharing website that allows you to upload, organize, search and edit your images online. It allows you to search or upload more than 20 Million images. What is Adobe Photoshop Kuler is a free online tool that offers you more than 50 color palettes to choose from, including a complete selection of web

palettes and product palettes. You can also combine palettes and create custom color layouts. What is Adobe Photoshop Magic Wand tool enabled in the software, you can select areas of the photo that match the characteristics you want to be selected, completely or partially, so you can delete unwanted objects or edit them — just like in the classic art techniques of watercolor and ink painting. What is Adobe Photoshop Snapping tools help you easily align any two lines or shapes to each other. The selected areas are displayed as small dots and can be moved and rotated using the cursor keys. What the software is used to do in the real world. Showing what the software can do, not just what it can do when compared to a photo editing application. 933d7f57e6

## **Download free Adobe Photoshop 2022 (Version 23.0.1)Licence Key [32|64bit] 2023**

When launching Photoshop on the web, it is necessary to create a web-enabled version of Photoshop that supports all of the features of the desktop application. Therefore, much of the design and implementation work required to develop this version of Photoshop has focused on optimising the desktop experience already available in Photoshop. Additionally, when launching Photoshop on the web, it is necessary to create a web-enabled version of Photoshop that supports all of the features of the desktop application. Therefore, much of the design and implementation work required to develop this version of Photoshop has focused on optimising the desktop experience already available in Photoshop. Speed is key when tapping into the cloud, and Photoshop on the web adopts the same philosophy to deliver super-fast editing experience. In addition to the benefits of working with Photoshop on the web, users can make edits directly on mobile devices simply by opening the image in Photoshop on the web, clicking an on-screen object, and making the desired edits. Saving time is always valuable with large edits; simply load an image directly into Photoshop on the web and modify the contents at your desktop. Additionally, with on-the-fly sharing supported by version control, users can open images at their favorite browser, work on the changes in Photoshop on the web and share instantly. This is done right inside of Photoshop on the web without the need to import an image.

adobe photoshop download for windows 8 adobe photoshop cs3 download for windows xp free download photoshop for windows 8 32 bit photoshop download for windows 8 64 bit download photoshop for windows 8.1 32 bit download photoshop for windows 8 32 bit free download cs5 photoshop for windows 7 free download cs5 photoshop for windows 10 photoshop cs5 download for windows 10 download photoshop 0.7 free for windows 7

Oil Paint Brush: Another wonderful feature is oil paint brush. It has various of color pallete and brushes size you can choose. The brush size can be controlled which will show up on the canvas and the brush's color you choose. It is similar to the water color brushes. It will make your canvas look realistic and the look of the brush is adjustable as well. The Adobe Photoshop CC has them in detail. You can see it here: Photoshop CC guide. Layer Panel: With this facility, you can edit most of the things in a split-second, not like in the previous versions, you need to drag it from one place to another, which is not only time-consuming but also difficult. You can edit all the layers you see on the website and in the image. Make changes in one layer and the changes come to the other layers. It is the perfect software for editing large images and multiple layers. Annotate Tool: It is the most important and useful tool for creating an informative graphic. You can add informative notes and special effects by "Pasting" image. When you need to share your thoughts, it is the right tool for you. You can do this easily by adding special effects and effects by just double clicking on the canvas area. This tool is present in every tool, and it makes Photoshop CC a complete graphic program. The user can add indent, highlight special effects, sharpen, imperfect, blur, display effects, etc. These are some of the features you can find in Photoshop CC. In the past version of Photoshop, you had to be careful with your layers, because if you somehow got them mixed up, you could lose hours of work that you intended to save. You could even accidentally wreck something you thought you'd saved.

Photoshop has always been a leader in the industry of graphic designing, creating, and editing. It is not only a fun tool for design graphics, but also a very useful tool for every graphic designer in the whole world. Be it the beginner or the professional, Photoshop is the software for all. If you are looking for a Graphic Designer, then there is no better place to go to than Facebook. The page has a Team page where you can find the requirements and guidelines that they are looking for. You can also send them a message regarding their requirements and you never know, they might choose you if you have the right amount of experience and skills. The path to master the art of graphic design often starts with some form of art from a young age. It is a common perception that passion and art are closely linked. That is why you need this passion in order to create a masterpiece that is poetic. The Adobe Primitive Editing engine is on the photoshop. It allows the user to work on Photoshop files, alongside the new graphic design applications. The new Photoshop CC 2019 version follows the latest versions of the Adobe Design tools such as Photoshop, Illustrator, After Effects and Freehand. It has a couple of new elements, such as the new Global Effects panel, More Tools, and other tools. This CC2019 also contains some of the core features such as Artboard panels, layers, media management and sharing, and more. These core features have been expanded for the new capabilities and functionality. The Graphic toolset, Lighting and Composition, and Imaging and video tools are the core set of tools present in this version.

<https://jemi.so/9pratimFmapze/posts/p0zWgeIV4xvI14ecueOS> <https://jemi.so/8apicnulhe/posts/oOtllHr3VyGUEeXw9LjL> <https://jemi.so/9pratimFmapze/posts/j5XuaZQUj4E1J6GaNSWN> <https://jemi.so/8apicnulhe/posts/8zmkqm8vXYFx8vfxTOlI> <https://jemi.so/9pratimFmapze/posts/y1zsJiPoDOFRGiYITfMo> <https://jemi.so/8apicnulhe/posts/XlkPAl3OOSopfCn0qYt4> <https://jemi.so/9pratimFmapze/posts/zxFpd8XDdcI4wzNsQlyl> <https://jemi.so/1coedistuiyo/posts/0W65zC4cHJYyPerUR7N5> <https://jemi.so/8apicnulhe/posts/aXr0YeCnTEsdUWK91o7Z> <https://jemi.so/1coedistuiyo/posts/hYOAoQNXKQEOpC5rHeGw> <https://jemi.so/9pratimFmapze/posts/HONxd0kYYPmqCVfa1HSG> <https://jemi.so/8apicnulhe/posts/tZXdBiY6EToX5dqM3eRv>

Adobe Photoshop is a collection of multiple, cross-process features such as image manipulation, editing, and layout. Diversely, it has become an essential component of post-production in modern digital media on-set workflow. It is one of the essential Photoshop features, which is sure to turn your visitors' attention. Even if they have come across your site or account, they will be more careful to visit your website that has been macro tagged. Unlike 'regular' tagging (used for watermarking), macro tag watermarking allows you to add custom watermarks on an image with a simple push of a button. The macro watermarking option is powered by a combination of image processing and machine learning. It works on images that consist of an oversized or distorted region, usually with the background content. The watermark can be your logo, company name, website's name or something related to your products or services. But it is a universal tool meant for all types of images and the region can be as large as you want. Photo editing software is not all about transformations and filters. A very beautiful aspect of Photoshop is the layer comping feature. The layer comping makes it possible to choose and arrange the layers of an image to form different visual compositions. You can either create and end with the picture, or build the composition from freehand, or use the sharpness tool to make your subject look more appealing. The layer comp helps to set the focus and elevate the visual composition by adding different components in the image.

[https://www.encremadas.com/wp-content/uploads/2022/12/Adobe-Photoshop-CC-2014-Product-Key-F](https://www.encremadas.com/wp-content/uploads/2022/12/Adobe-Photoshop-CC-2014-Product-Key-Full-Serial-Number-Full-Torrent-lAtest-versIon-2023.pdf) [ull-Serial-Number-Full-Torrent-lAtest-versIon-2023.pdf](https://www.encremadas.com/wp-content/uploads/2022/12/Adobe-Photoshop-CC-2014-Product-Key-Full-Serial-Number-Full-Torrent-lAtest-versIon-2023.pdf) <https://www.academiahowards.com/wp-content/uploads/2022/12/garmford.pdf> [http://observatoriochihuahua.org/wp-content/uploads/2022/12/Adobe-Photoshop-70-Free-Download-](http://observatoriochihuahua.org/wp-content/uploads/2022/12/Adobe-Photoshop-70-Free-Download-Reviews-For-Windows-7-TOP.pdf)[Reviews-For-Windows-7-TOP.pdf](http://observatoriochihuahua.org/wp-content/uploads/2022/12/Adobe-Photoshop-70-Free-Download-Reviews-For-Windows-7-TOP.pdf) [http://www.jobverliebt.de/wp-content/uploads/Download-free-Photoshop-2021-Version-222-With-Seri](http://www.jobverliebt.de/wp-content/uploads/Download-free-Photoshop-2021-Version-222-With-Serial-Key-Activation-Key-WinMac-3264bit-fi.pdf) [al-Key-Activation-Key-WinMac-3264bit-fi.pdf](http://www.jobverliebt.de/wp-content/uploads/Download-free-Photoshop-2021-Version-222-With-Serial-Key-Activation-Key-WinMac-3264bit-fi.pdf) <https://www.solaiocompound.it/wp-content/uploads/2022/12/shandel.pdf> [https://mondetectiveimmobilier.com/2022/12/25/photoshop-2021-version-22-1-0-download-free-hacke](https://mondetectiveimmobilier.com/2022/12/25/photoshop-2021-version-22-1-0-download-free-hacked-win-mac-updated-2022/) [d-win-mac-updated-2022/](https://mondetectiveimmobilier.com/2022/12/25/photoshop-2021-version-22-1-0-download-free-hacked-win-mac-updated-2022/) <http://www.sweethomeslondon.com/?p=181490> [https://kulturbon.de/wp-content/uploads/2022/12/Download-free-Photoshop-2021-Version-2241-Incl-](https://kulturbon.de/wp-content/uploads/2022/12/Download-free-Photoshop-2021-Version-2241-Incl-Product-Key-For-Mac-and-Windows-updAte-20.pdf)[Product-Key-For-Mac-and-Windows-updAte-20.pdf](https://kulturbon.de/wp-content/uploads/2022/12/Download-free-Photoshop-2021-Version-2241-Incl-Product-Key-For-Mac-and-Windows-updAte-20.pdf) [https://annodyne.in/wp-content/uploads/2022/12/How-Do-I-Download-Adobe-Photoshop-Elements-10-](https://annodyne.in/wp-content/uploads/2022/12/How-Do-I-Download-Adobe-Photoshop-Elements-10-PORTABLE.pdf) [PORTABLE.pdf](https://annodyne.in/wp-content/uploads/2022/12/How-Do-I-Download-Adobe-Photoshop-Elements-10-PORTABLE.pdf) <https://kitchenwaresreview.com/adobe-photoshop-download-windows-10-free-work/>

To protect owners of their intellectual property, Adobe licensees generally do not encourage Adobe customers to edit files that they own, even if the owner is not a paid-up member of Adobe's creative community. That's one reason the company requires free Adobe Photoshop trials for new users. However, it's also possible to open proprietary files in Photoshop Elements. With Elements, you can open your own personal photos, images you shoot with your smartphone and Instagram and Facebook filters, as well as photos that you've imported from other media. But if you do not have the proper free trial of Photoshop, Adobe sells a version of the app called Photoshop Elements 9 Standard. The app can open all of your photographs, among other file formats, that pertain to this categorization of the software. The feature set includes such features as location-based adjustments, document and collage templates, and clean-up features. The software also has many version-specific features. For a limited time, Adobe makes Elements 20 and Elements 20.5 (\$69.99 and \$79.99, respectively) available from the Mac App Store for just \$49.99. With Elements 20 and Elements 20.5, the firm extends the education-focused software popular with schools to the everyday consumer. The seamless interface is optimized for touch, allowing users to navigate and perform complex manipulations via Google's Material Design. Elements 20 has built-in video and audio support. Elements 20.5 promises to deliver speedier performance and finer detail for iPad, iPhone, and iPod touch owners thanks to the software's DNG and TIFF file formats and new support for Apple's HEIF and HEIC image formats.